## **What IT architects need to know about groups in Microsoft 365**

#### **Types of groups and where they are created**

*Continued on next page*

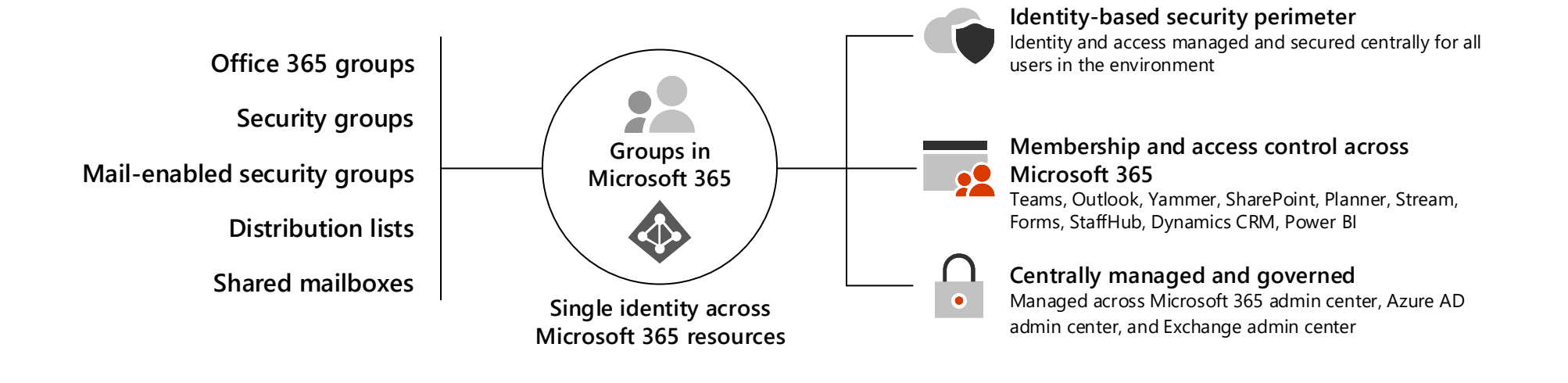

Microsoft 365 includes five types of groups that are used to manage access to resources and for communication. Group membership is based on Azure Active Directory accounts. As an admin, your team creates some groups to manage conditional access, devices, and other resources.

Many groups are created by members of your organization for collaboration using Teams, SharePoint, and other collaboration tools. While membership in these groups can be highly dynamic, you still manage the underlying Azure AD accounts, including enforcing conditional access, using Azure AD Identity Protection, and other controls to protect your organization.

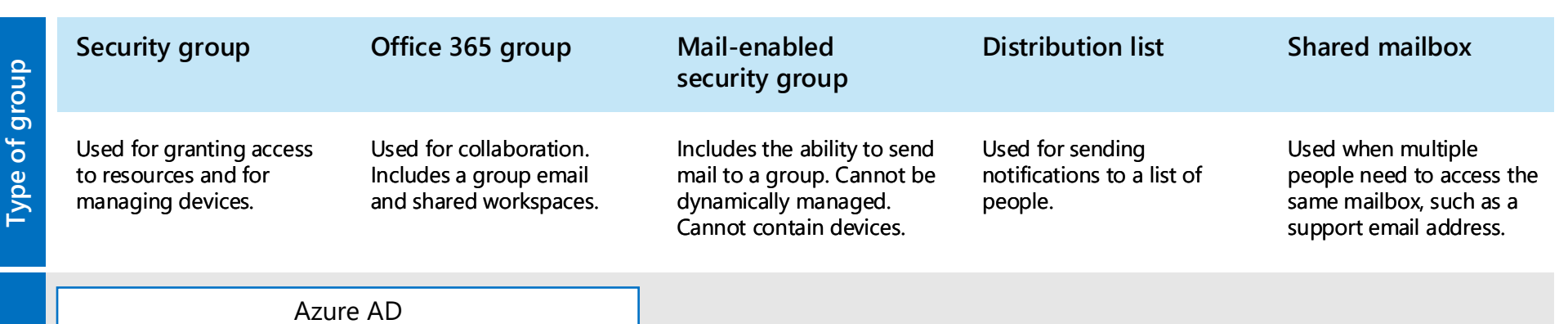

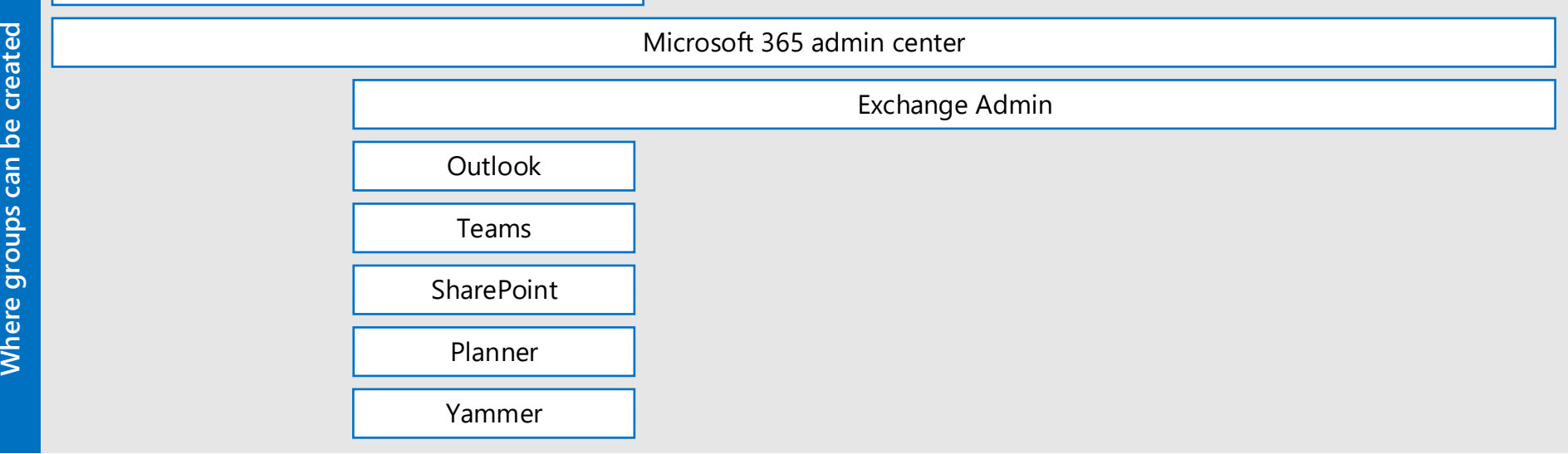

Groups can be created in several of the admin centers and by users from within apps.

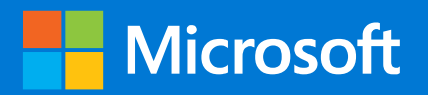

# **Groups in Microsoft 365 for IT Architects**

## **Managing groups**

#### **Governance for admin-created groups**

Use naming conventions for groups created by admins so you can find and manage these.

### **Collaboration spaces for Office 365 groups**

#### **Additional governance practices**

**Conditional access**

Create Office 365 groups in Azure AD to manage access to Microsoft 365 services and other SaaS applications.

**Group-based licensing**

Create security groups in Azure AD to assign licenses based on groups.

#### **Device management**

Create security groups in Azure AD to manage devices.

**Azure resources** Create security groups in Azure AD for managing access to Azure resources.

Groups can be managed across admin centers. Controls vary depending on the scope of the admin center. For example, Azure AD provides control over dynamic group membership and licensing.

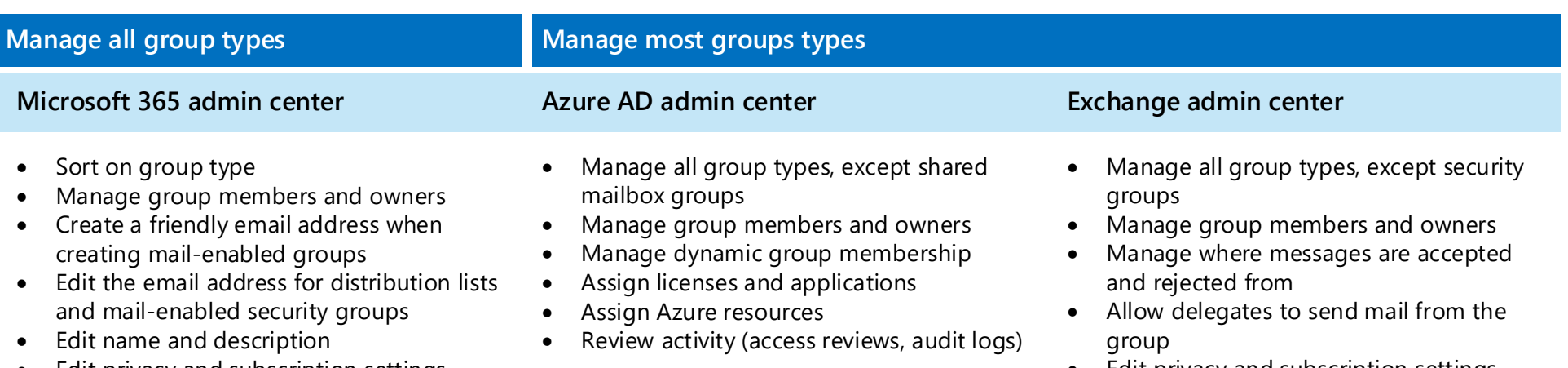

- Edit privacy and subscription settings
- Allow or prevent outside senders
- Delete groups
- Edit privacy and subscription settings
- Change the language for group notifications
- Manage additional mail settings for distribution lists, mail-enabled security groups, and shared mailboxes

The Exchange admin center provides the most controls for managing mail associated with groups.

Collaboration spaces for Office 365 groups differ based on where the Office 365 group is created.

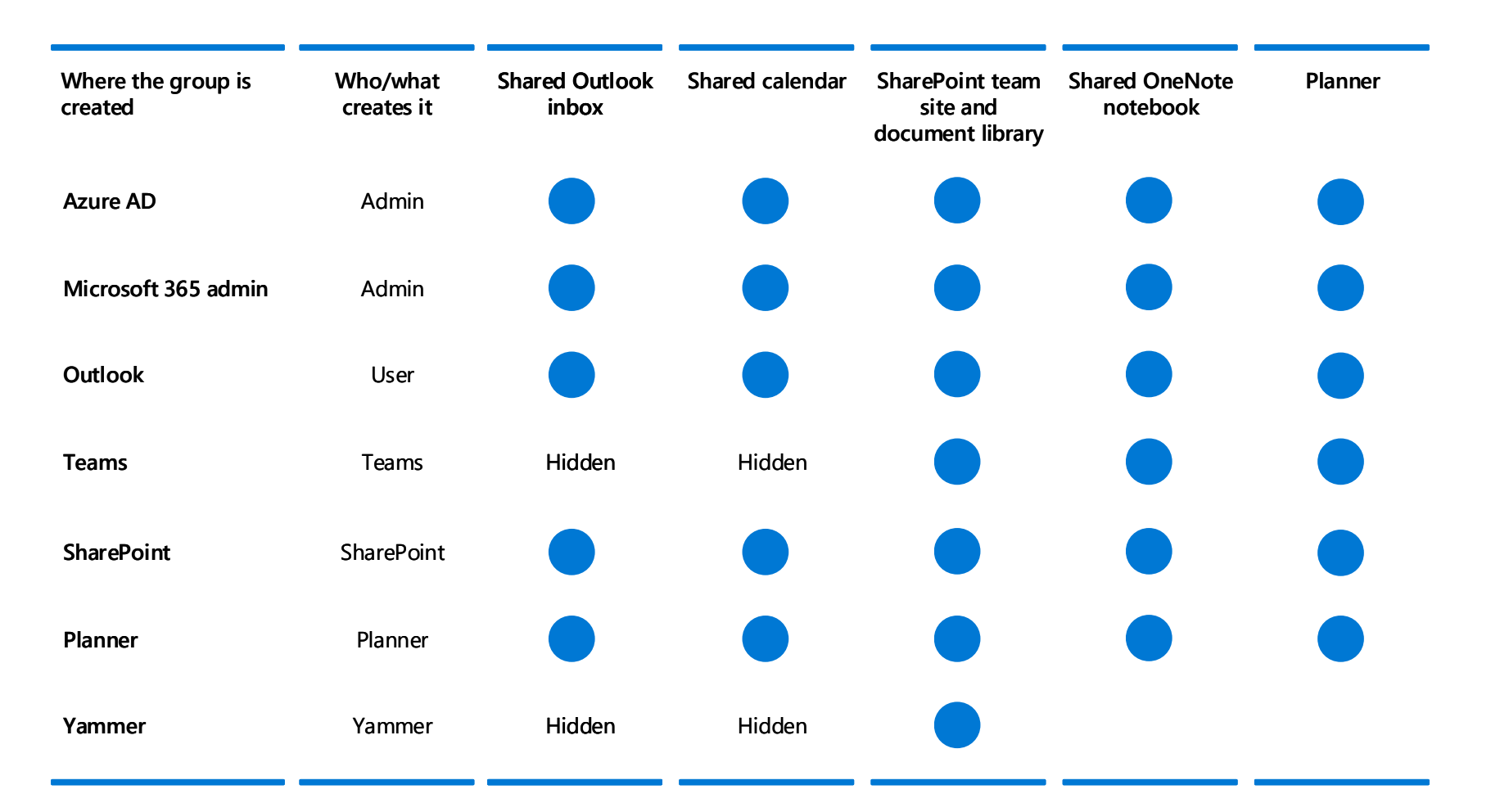

April 2019 **Exercise 3019 Microsoft Corporation.** All rights reserved. To send feedback about this documentation, please write to us at CloudAdopt@microsoft.com.

While users can create Office 365 groups in Outlook, other apps create Office 365 groups behind the scenes when users create Teams, SharePoint team sites, Planner plans, and Yammer groups.